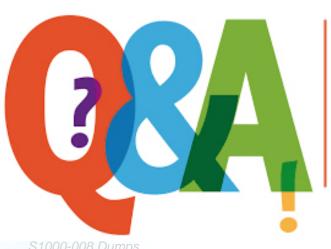

Up-to-date Questions and Answers from authentic resources to improve knowledge and pass the exam at very first attempt. ----- Guaranteed.

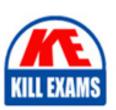

S1000-008 Dumps S1000-008 Braindumps S1000-008 Real Questions S1000-008 Practice Test S1000-008 Actual Questions

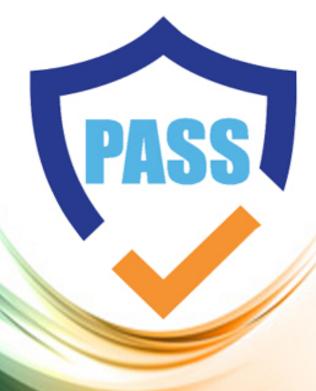

killexams.com

**IBM** 

S1000-008

IBM PowerHA SystemMirror V7.2.5 AIX Administrator Specialty

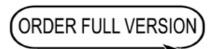

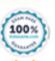

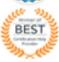

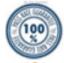

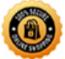

#### **Question: 1**

During troubleshooting of an IBM PowerHA SystemMirror cluster, which log file should be checked to identify network communication issues between cluster nodes?

- A. /var/hacmp/logs/cluster.log
- B. /var/hacmp/logs/errlog
- C. /var/hacmp/logs/cluster\_nif.log
- D. /var/hacmp/logs/cluster\_topo.log

Answer: C

Explanation: The /var/hacmp/logs/cluster\_nif.log file should be checked during troubleshooting of an IBM PowerHA SystemMirror cluster to identify network communication issues between cluster nodes. This log contains information about network interfaces and their status.

# **Question: 2**

Which command is used to verify the integrity of the cluster configuration in an IBM PowerHA SystemMirror environment?

- A. clverify
- B. clchkconfig
- C. clconfcheck
- D. clstatus

Answer: A

Explanation: The clverify command is used to verify the integrity of the cluster configuration in an IBM PowerHA SystemMirror environment. It checks the cluster configuration files, network connectivity, and resource dependencies to

ensure that the cluster is correctly configured.

# **Question: 3**

Which command is used to manage resource groups in an IBM PowerHA SystemMirror cluster?

A. cl\_resource

B. cl\_ctrl

C. clRGinfo

D. clRGadm

Answer: D

Explanation: The clRGadm command is used to manage resource groups in an IBM PowerHA SystemMirror cluster. It allows administrators to create, modify, and delete resource groups, as well as start and stop resources within a group.

#### **Question: 4**

Which customization option allows an administrator to specify the priority of resource groups in an IBM PowerHA SystemMirror cluster?

A. clRGpriority

B. clRGcustom

C. clRGorder

D. clRGweight

Answer: D

Explanation: The clRGweight option allows an administrator to specify the priority of resource groups in an IBM PowerHA SystemMirror cluster. Higher

weight values indicate higher priority, and resource groups with higher priority are started before those with lower priority during cluster startup.

# **Question: 5**

During the configuration and deployment of an IBM PowerHA SystemMirror cluster, which option is used to specify the timeout value for heartbeats between nodes?

- A. ha\_conftimeout
- B. ha\_heartbeat\_timeout
- C. ha\_network\_timeout
- D. ha\_timeout\_interval

Answer: B

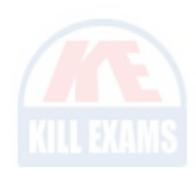

Explanation: The ha\_heartbeat\_timeout option is used to specify the timeout value for heartbeats between nodes in an IBM PowerHA SystemMirror cluster. It determines how long a node waits before considering a heartbeat from another node as missed.

# **Question: 6**

Which command is used to display the current cluster topology in an IBM PowerHA SystemMirror environment?

- A. cltopinfo
- B. clstat
- C. clshow
- D. cltopview

Answer: B

Explanation: The clstat command is used to display the current cluster topology in an IBM PowerHA SystemMirror environment. It provides information about the nodes in the cluster, their status, and the resources assigned to each node.

# **Question: 7**

When upgrading an IBM PowerHA SystemMirror cluster, which action is recommended to minimize downtime?

- A. Perform a rolling upgrade, one node at a time
- B. Simultaneously upgrade all nodes in the cluster
- C. Stop the cluster services on all nodes during the upgrade
- D. Rebuild the cluster from scratch after upgrading each node

Answer: A

Explanation: Performing a rolling upgrade, one node at a time, is recommended to minimize downtime during the upgrade of an IBM PowerHA SystemMirror cluster. This approach allows the cluster to remain operational while individual nodes are upgraded.

# **Question: 8**

Which of the following is a key consideration during the planning phase of an IBM PowerHA SystemMirror deployment?

- A. Determining the required network bandwidth
- B. Selecting the primary node for the cluster
- C. Configuring the virtual IP address
- D. Installing the PowerHA SystemMirror software

Answer: A

Explanation: Determining the required network bandwidth is crucial during the planning phase to ensure that the cluster can handle the expected workload and data replication efficiently.

# **Question: 9**

Which configuration file is used to specify the behavior of the PowerHA SystemMirror Cluster Services at startup?

A. /etc/inittab

B. /etc/hacmp.conf

C. /etc/ha.conf

D. /etc/cluster.conf

Answer: B

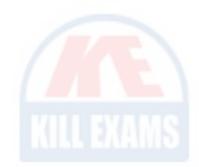

Explanation: The /etc/hacmp.conf file is used to specify the behavior of the PowerHA SystemMirror Cluster Services at startup. It contains configuration parameters that control various aspects of the cluster, such as network settings, resource groups, and communication protocols.

# **SAMPLE QUESTIONS**

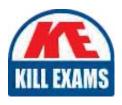

These questions are for demo purpose only. **Full version** is up to date and contains actual questions and answers.

Killexams.com is an online platform that offers a wide range of services related to certification exam preparation. The platform provides actual questions, exam dumps, and practice tests to help individuals prepare for various certification exams with confidence. Here are some key features and services offered by Killexams.com:

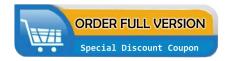

<u>Actual Exam Questions</u>: Killexams.com provides actual exam questions that are experienced in test centers. These questions are updated regularly to ensure they are up-to-date and relevant to the latest exam syllabus. By studying these actual questions, candidates can familiarize themselves with the content and format of the real exam.

**Exam Dumps**: Killexams.com offers exam dumps in PDF format. These dumps contain a comprehensive collection of questions and answers that cover the exam topics. By using these dumps, candidates can enhance their knowledge and improve their chances of success in the certification exam.

<u>Practice Tests</u>: Killexams.com provides practice tests through their desktop VCE exam simulator and online test engine. These practice tests simulate the real exam environment and help candidates assess their readiness for the actual exam. The practice tests cover a wide range of questions and enable candidates to identify their strengths and weaknesses.

<u>Guaranteed Success</u>: Killexams.com offers a success guarantee with their exam dumps. They claim that by using their materials, candidates will pass their exams on the first attempt or they will refund the purchase price. This guarantee provides assurance and confidence to individuals preparing for certification exams.

<u>Updated Content:</u> Killexams.com regularly updates its question bank and exam dumps to ensure that they are current and reflect the latest changes in the exam syllabus. This helps candidates stay up-to-date with the exam content and increases their chances of success.

<u>Technical Support</u>: Killexams.com provides free 24x7 technical support to assist candidates with any queries or issues they may encounter while using their services. Their certified experts are available to provide guidance and help candidates throughout their exam preparation journey.